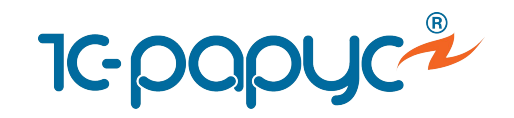

# **1С:Розница 8**

# **Книжный магазин**

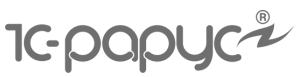

# **Оперативный учет**

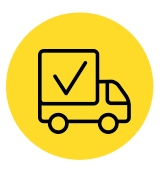

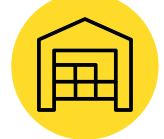

Заказ товаров у поставщика

Поступление товаров на склад магазина

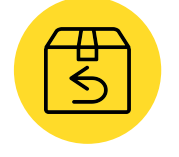

Возврат товара поставщику

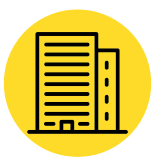

Перемещение между складами магазина

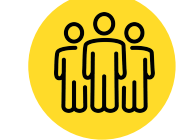

Заказы покупателей

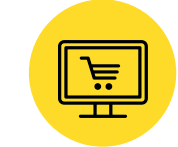

Продажа товаров мелким оптом и в розницу

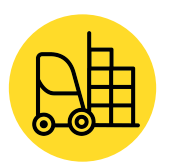

Оформление заявки на доставку и удаленную отгрузку товаров

Передача товаров

между организациями

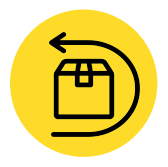

Возврат товара от покупателей

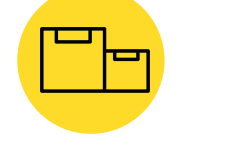

Продажа комплектов товаров

Инвентаризация

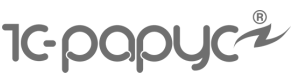

#### **Учет книг**

- Международный стандартный номер книги
- Номер по универсальной десятичной классификации
- Издательство
- Формат книги
- Переплет
- Объем страниц
- Номер тома
- Авторы

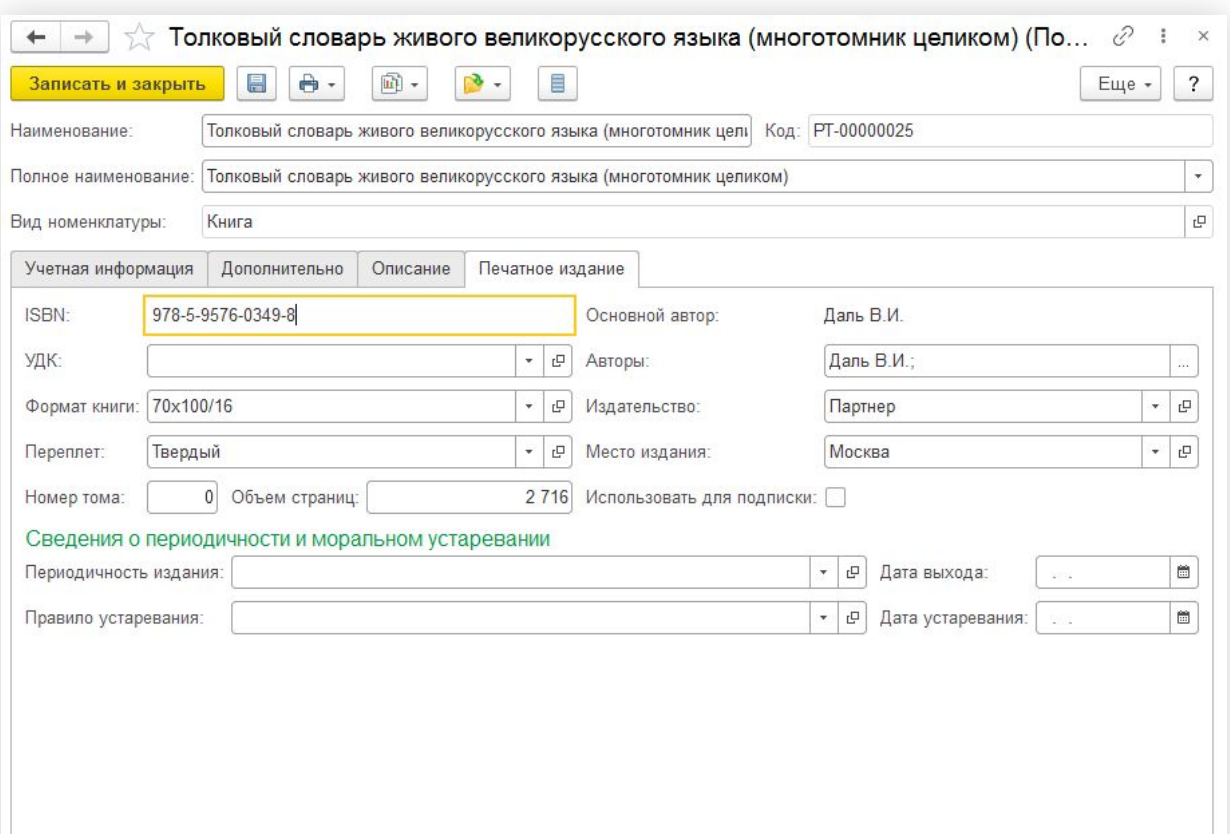

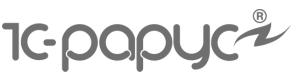

# **Учет периодических изданий**

- Указание периодичности изданий
- Помощник создания периодических изданий
- Правила устаревания периодических изданий
- Автоматические скидки на устаревшие издания

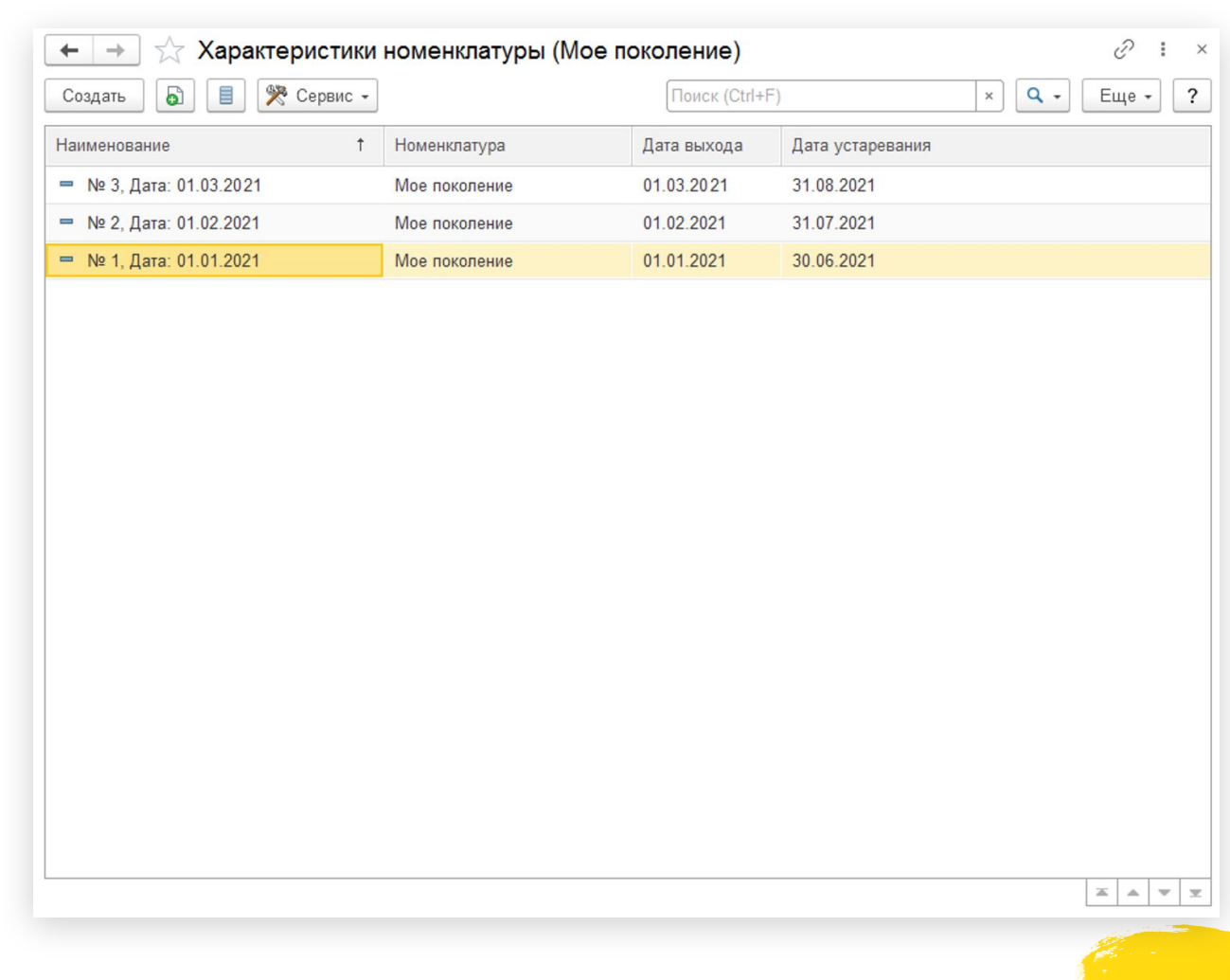

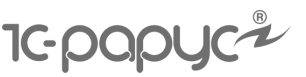

#### **Подписные издания**

- Сбор предварительных заказов на печатную продукцию
- Оформление и выдача подписных изданий
- Учет способа доставки при оформлении подписки
- Контроль за подписками
- Аннулирование подписки

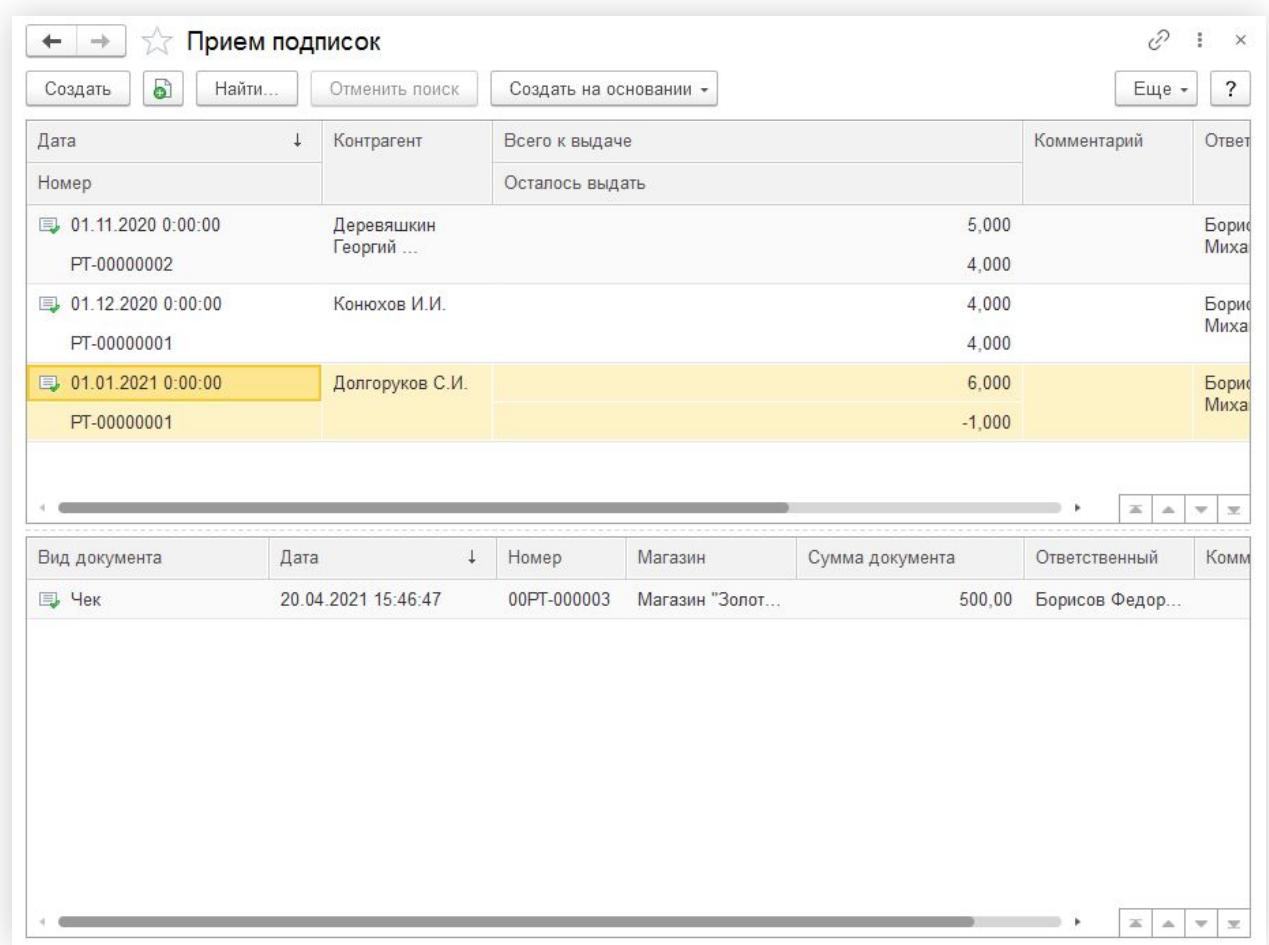

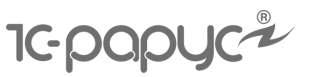

#### **Подписки**

Оформление подписке в режиме рабочего места кассира

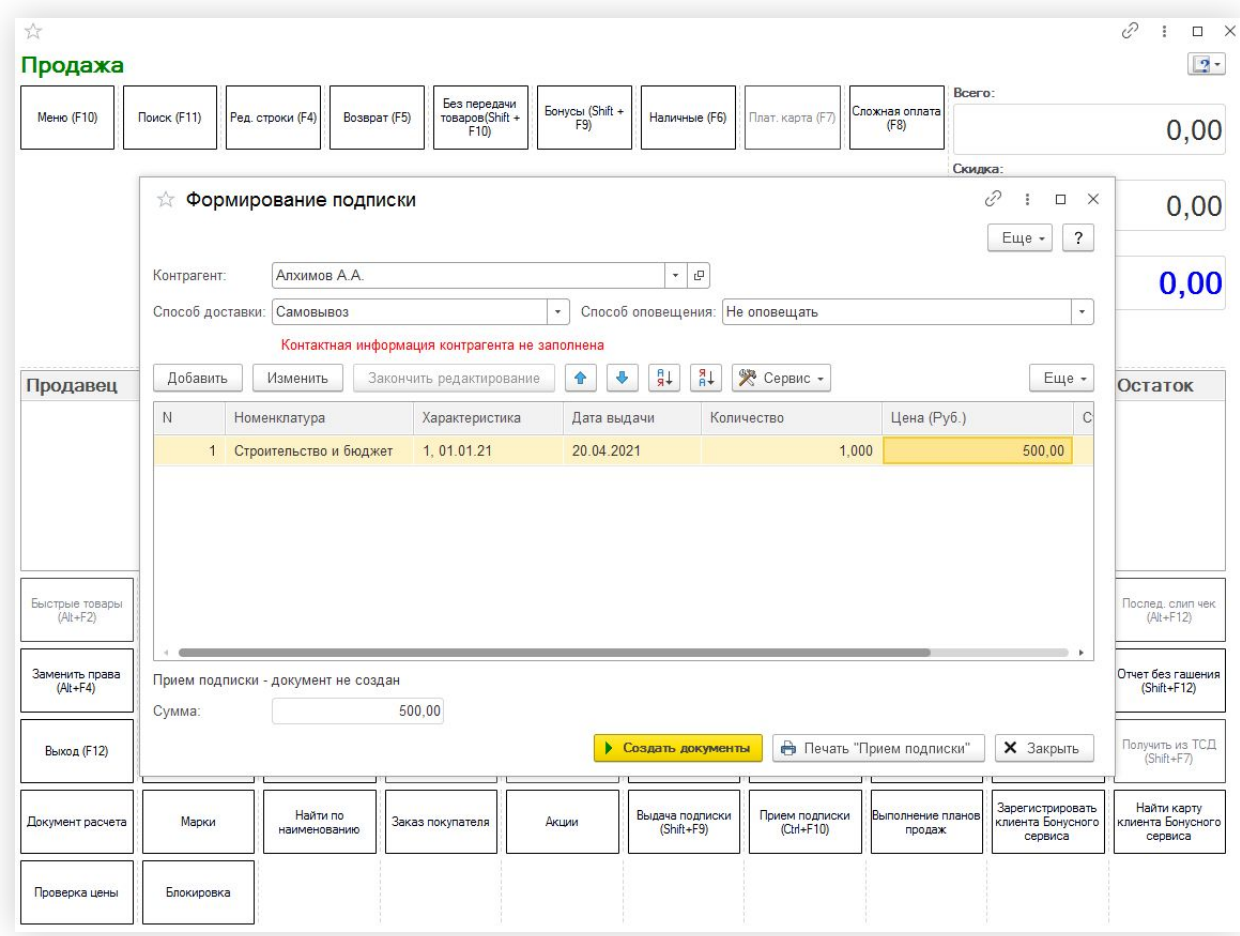

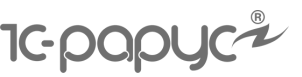

#### **Доставка издания**

- Доставка на основании документа реализации или чека ККТ
- Выбор способа доставки
- Печать сопроводительных документов
- Анализ товаров в доставке
- Возврат изданий из доставки

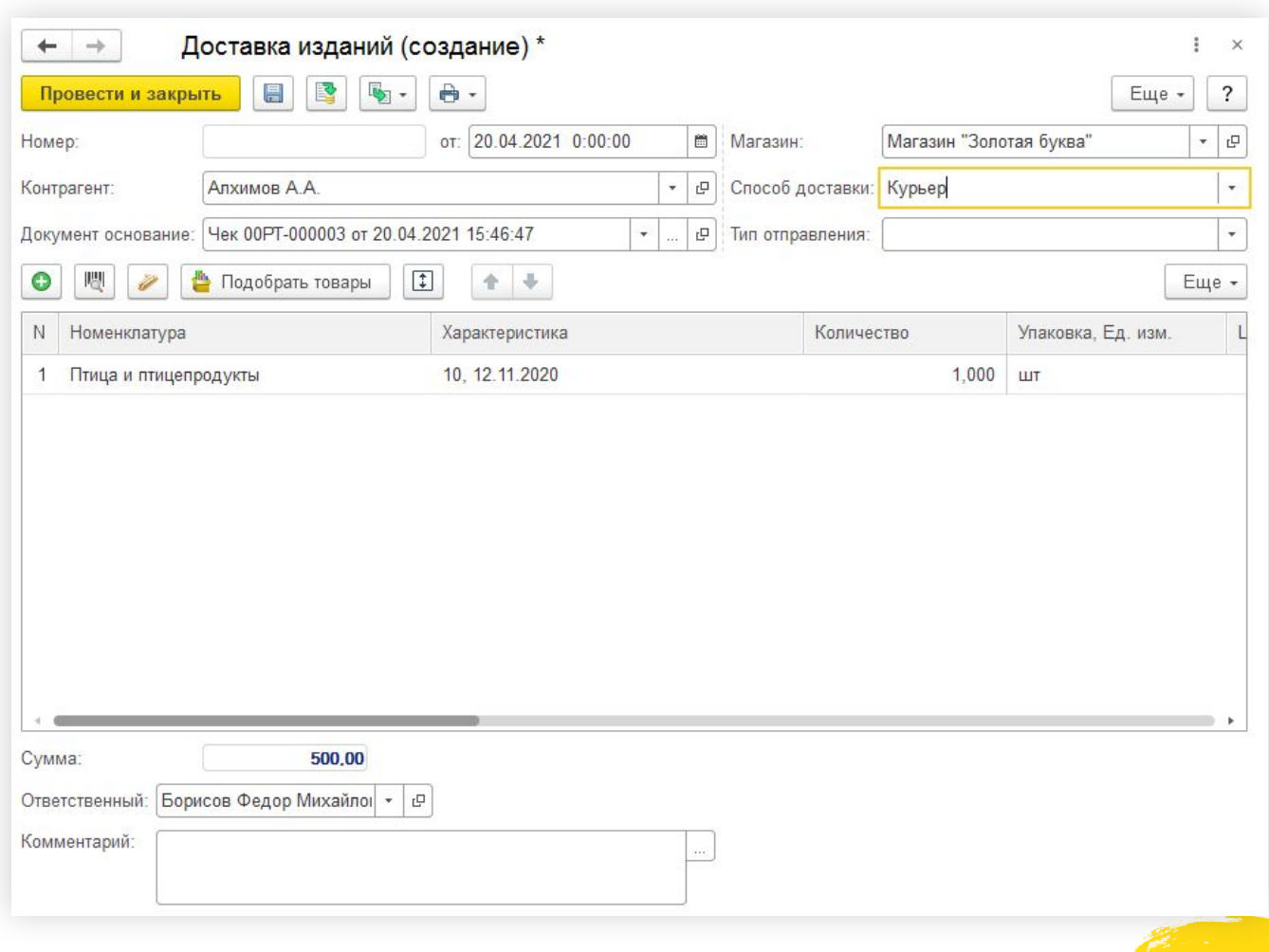

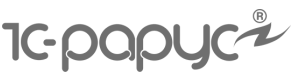

# **Заказ покупателя**

- Создание и оплата заказа покупателя, в том числе на кассе
- Резервирование товаров по заказу
- Учет причин отмены товаров в заказе

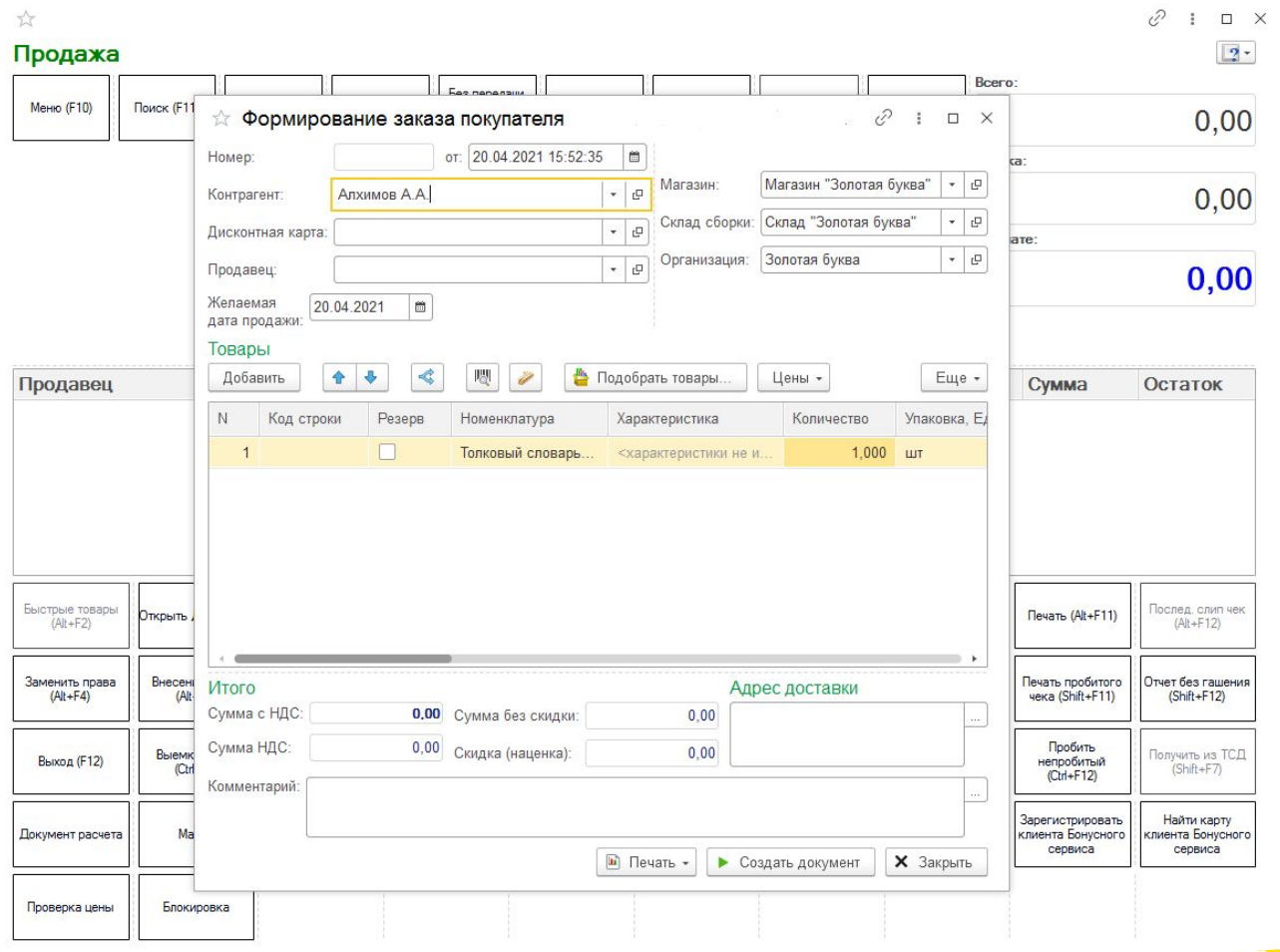

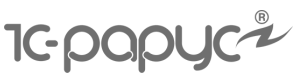

### **Заказ покупателя**

- Возможность отслеживать и устанавливать статусы оплаты и отгрузки заказов
- Индикация статусов оплаты и отгрузки заказов

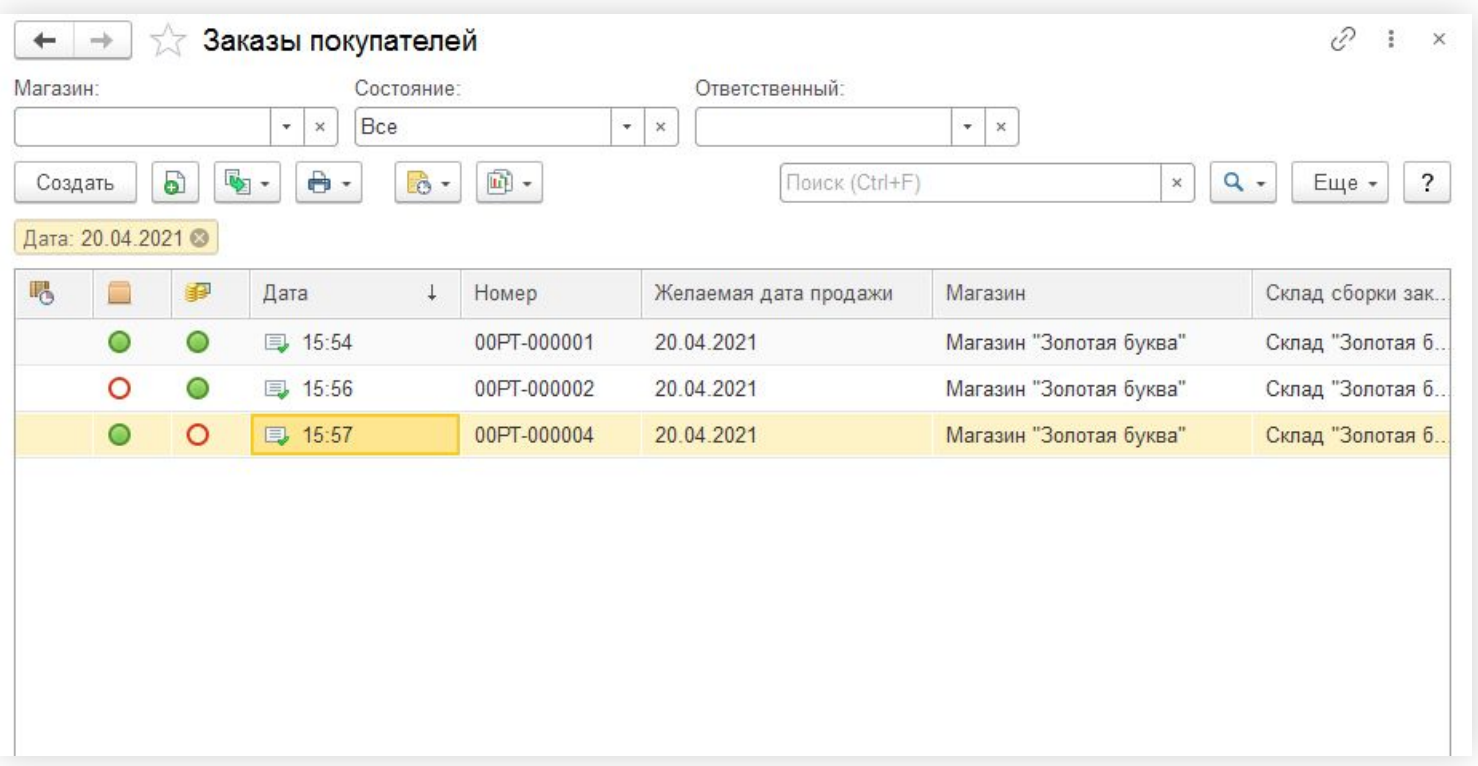

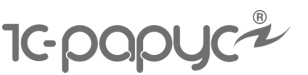

# **Заказ товара вне информационной базы**

Если нужного товара нет в базе, пользователь может создать карточку товара в форме «Подбор товаров в заказ покупателя»

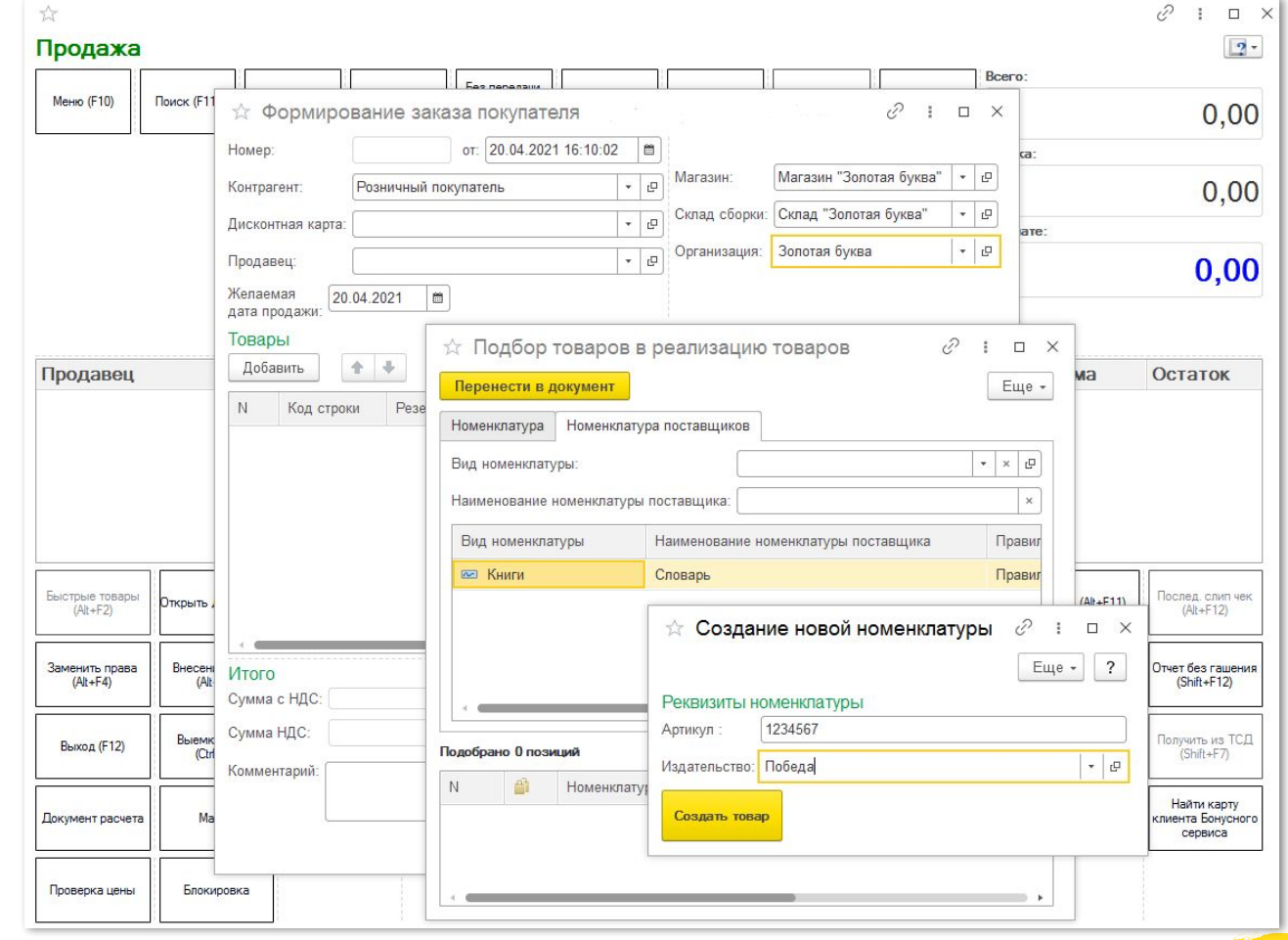

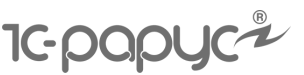

#### **Учет товаров, продаваемых совместно**

- Анализ продаж и автоформирование списка «Товары, продаваемые совместно»
- Поиск ассоциаций автоматически и вручную
- Самостоятельная корректировка списка
- Интерактивное оповещение кассира о товарах, продаваемых совместно

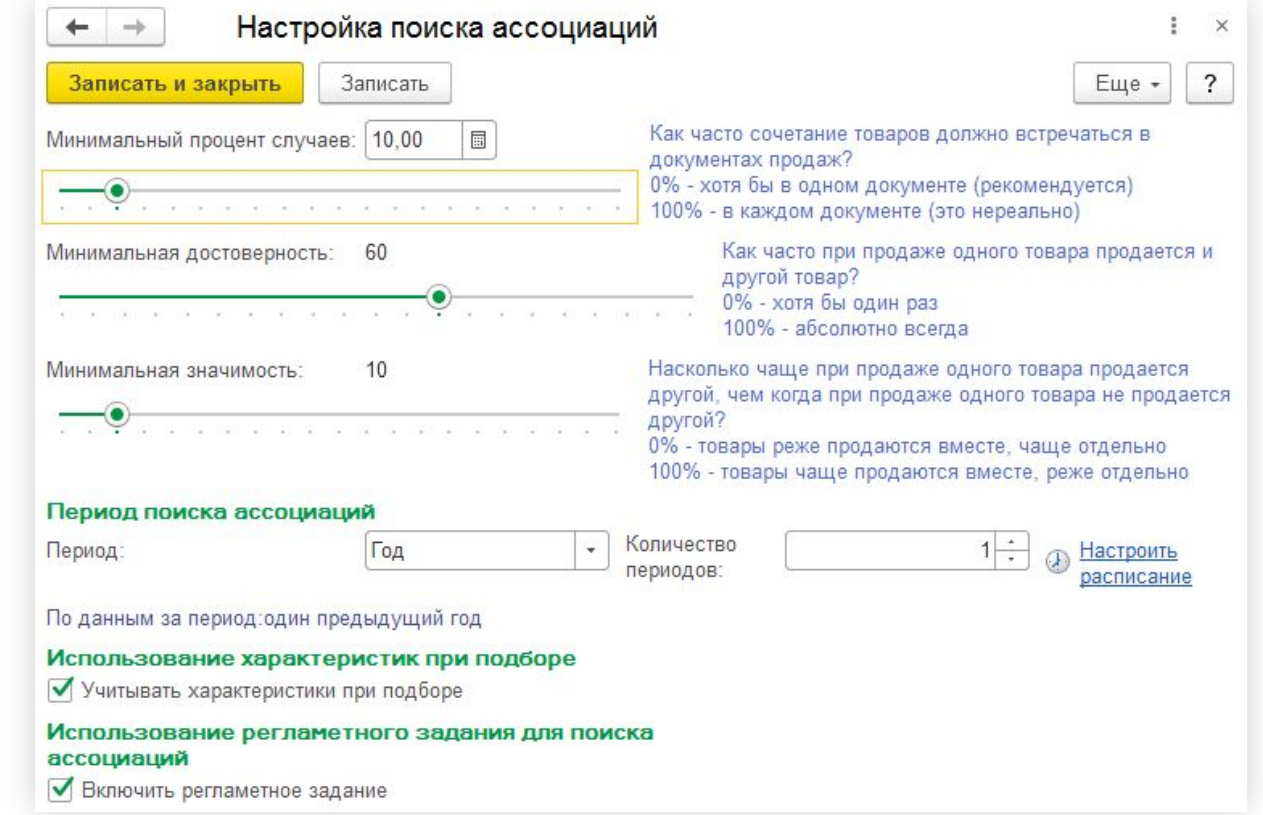

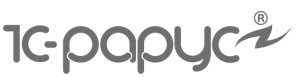

#### **Учет денежных средств**

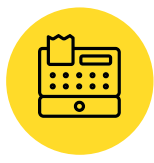

Учет наличных денежных средств в кассах магазина

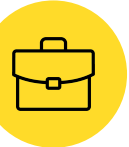

Учет денежных средств на счетах компании

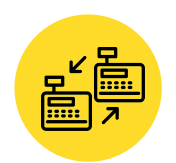

Перемещение денежных средств между кассами магазина

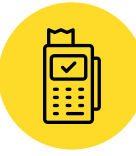

Работа с эквайринговыми системами

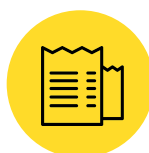

Оформление чеков продажи и сводного отчета по кассе

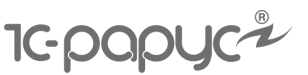

# **Учет безналичных денежных средств**

- Оформление документов со счета» и
- Обмен док через сист

 $\leftarrow$   $\rightarrow$ 

Программа/файл:

Период с:

 $\mathbf{C}$ 

 $N<sub>2</sub>$ 

Очередность платежа: [ 5]

 $\blacksquare$ 

 $\Box$ 

Дата  $1$  12.04.2021

Выгрузка документов Загрузка документов

12.04.2021

 $\begin{array}{|c|c|c|}\n\hline\n\mathbf{Q} & \mathbf{R}\n\end{array}$ 

画

 $\frac{8}{4}$ 

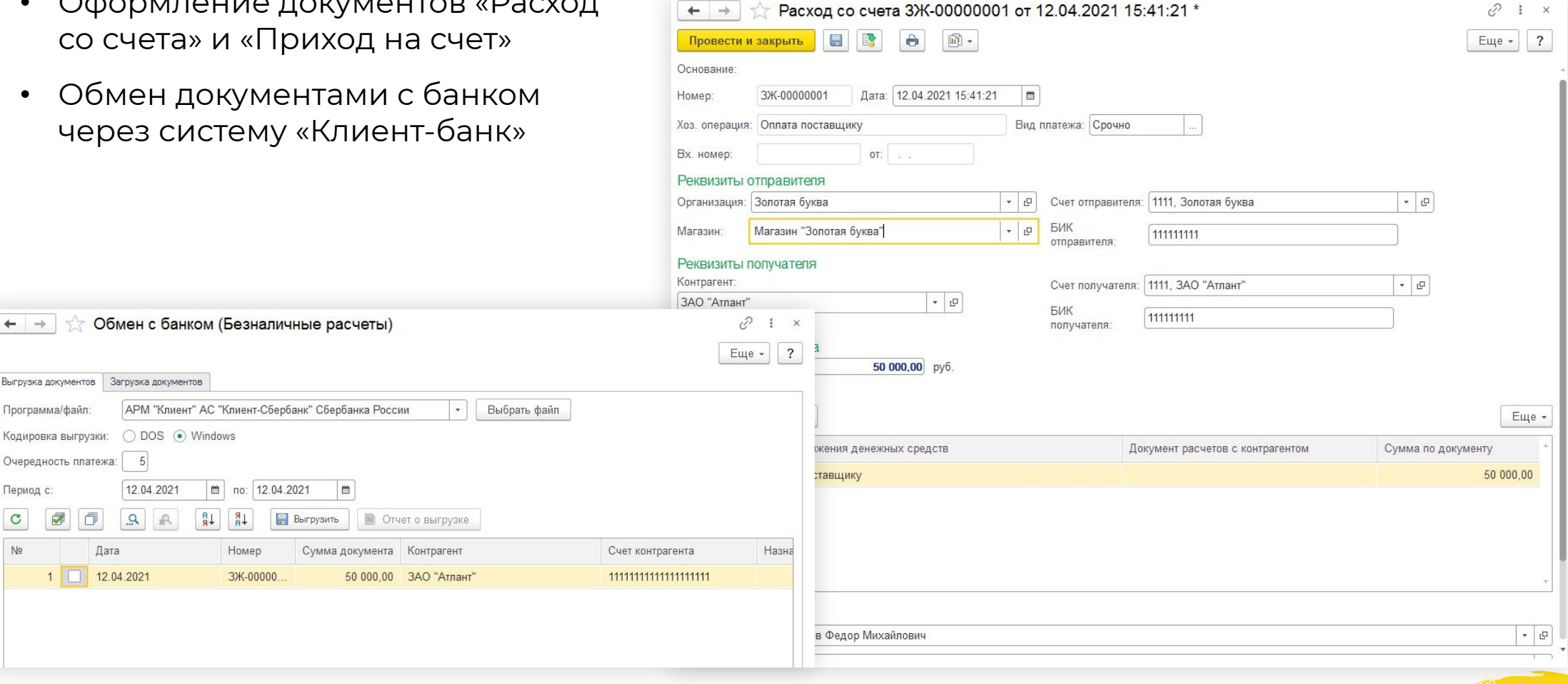

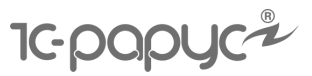

#### **Взаиморасчеты**

- Взаиморасчеты с контраген
- Выдача денежных средств

 $+$  +

Номер:

Контрагент:

Добавить

Провести и закрыть

Алхимов

• Корректировка взаиморас

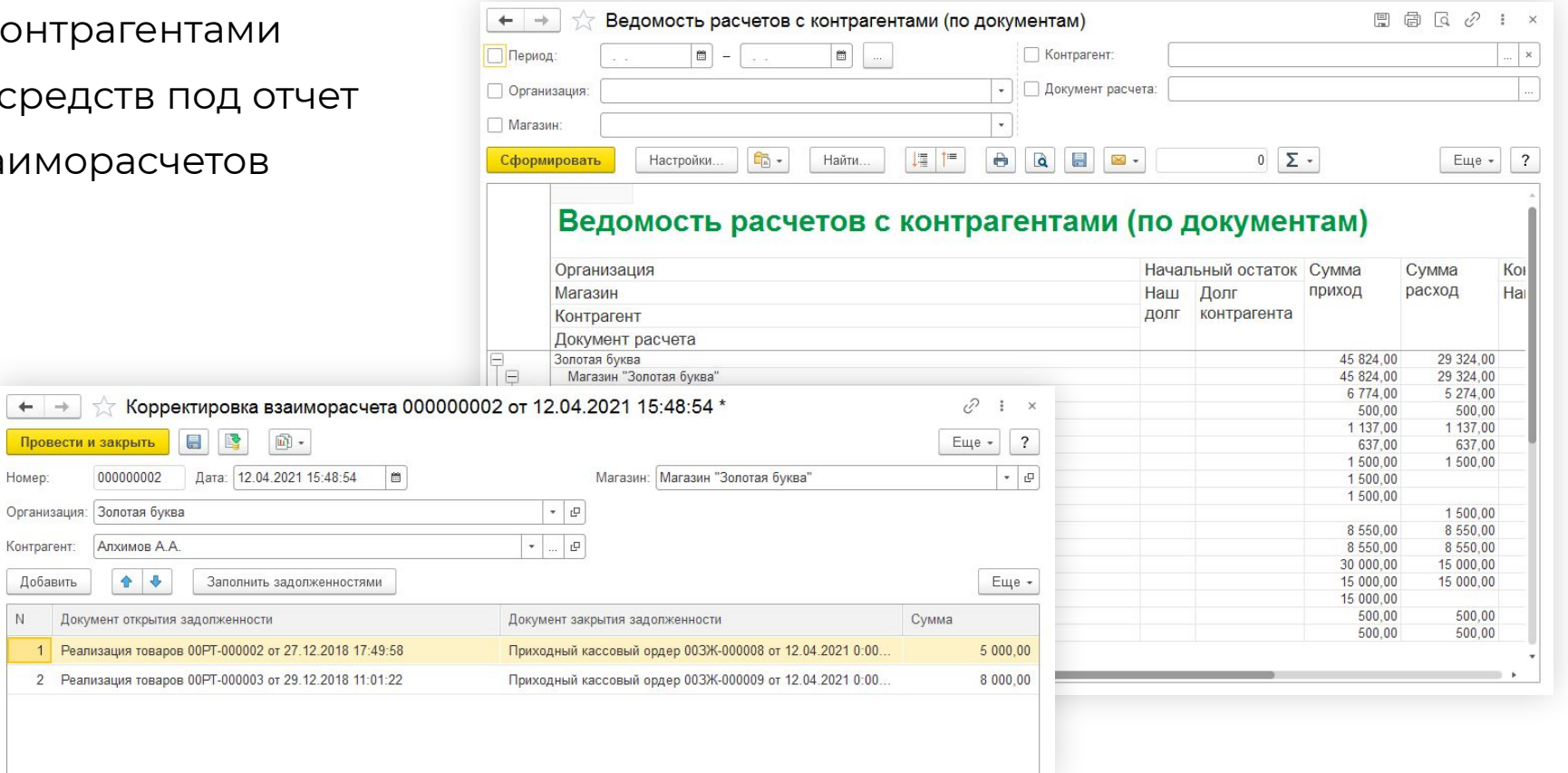

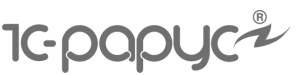

# **Оперативный расчет себестоимости**

- Расчет по скользящей средней
- Расчет в разрезе склада
- Контроль нарушения последовательности
- Восстановление правильной последовательности

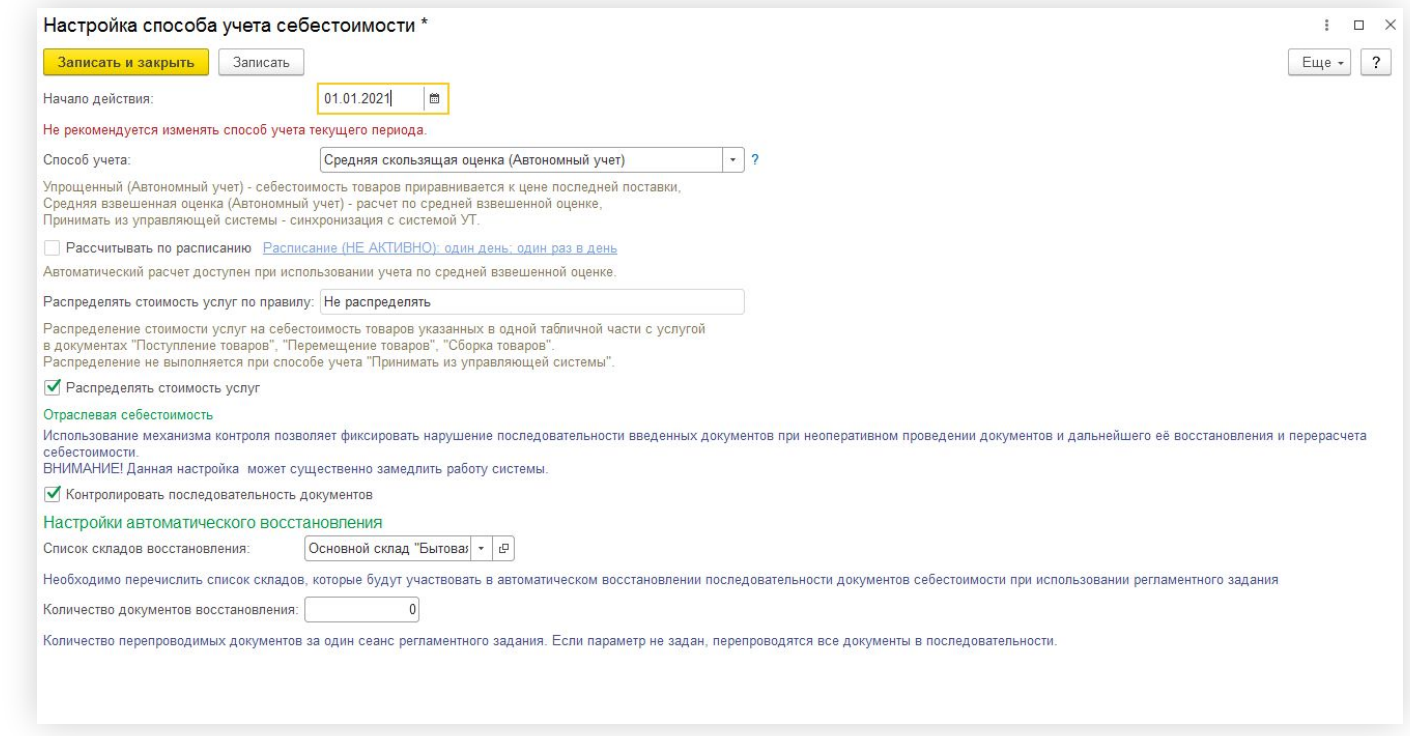

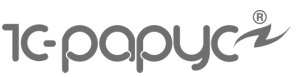

 $P:$ 

#### **План продаж**

- План продаж по магазина
- Анализ выполнения план
- Оценка плановых и факти показателей продаж
- Корректировка плана

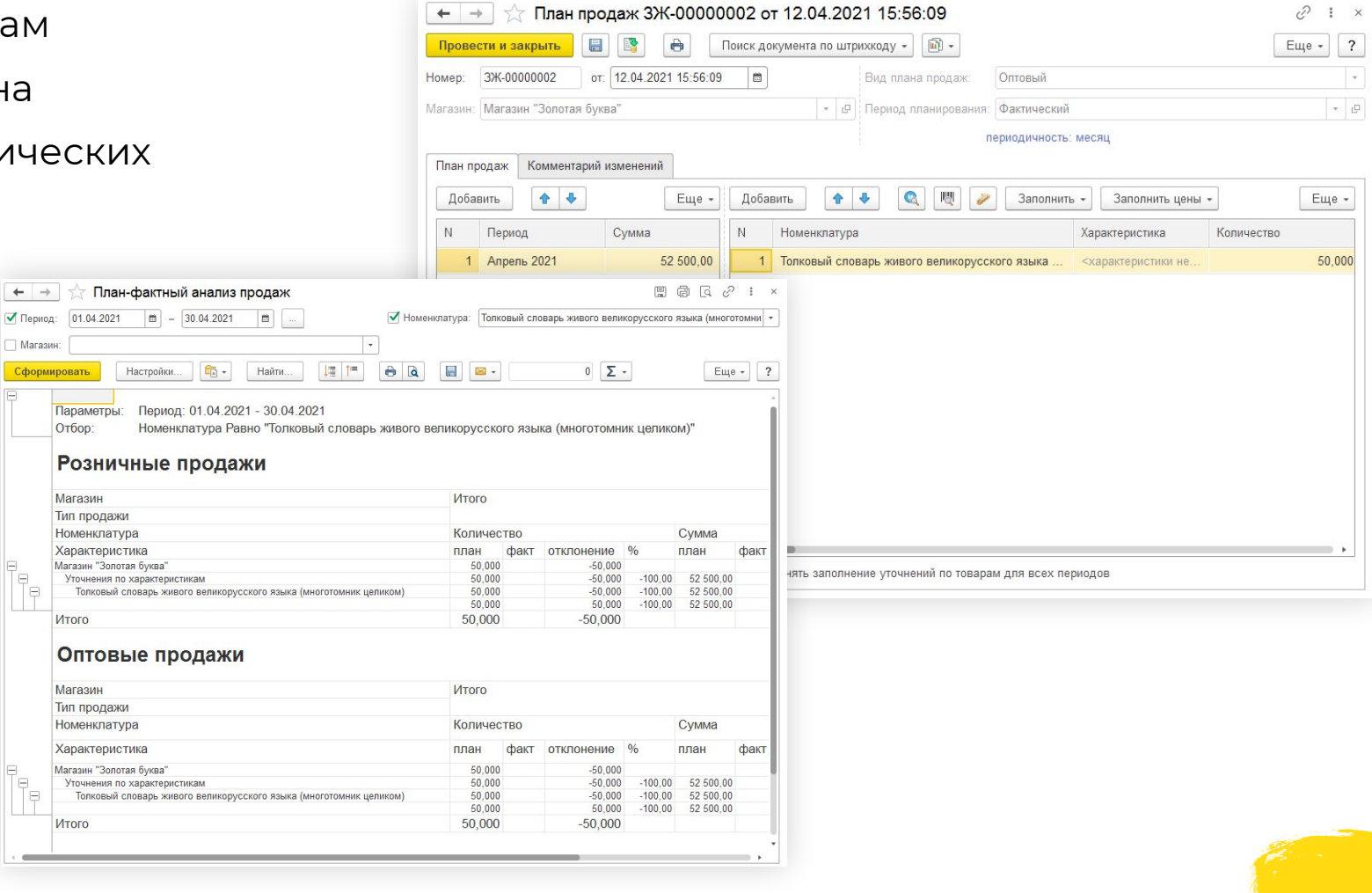

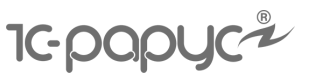

# **Мотивация продавцов**

#### Расчет премии продавцов по заранее сформированному алгоритму

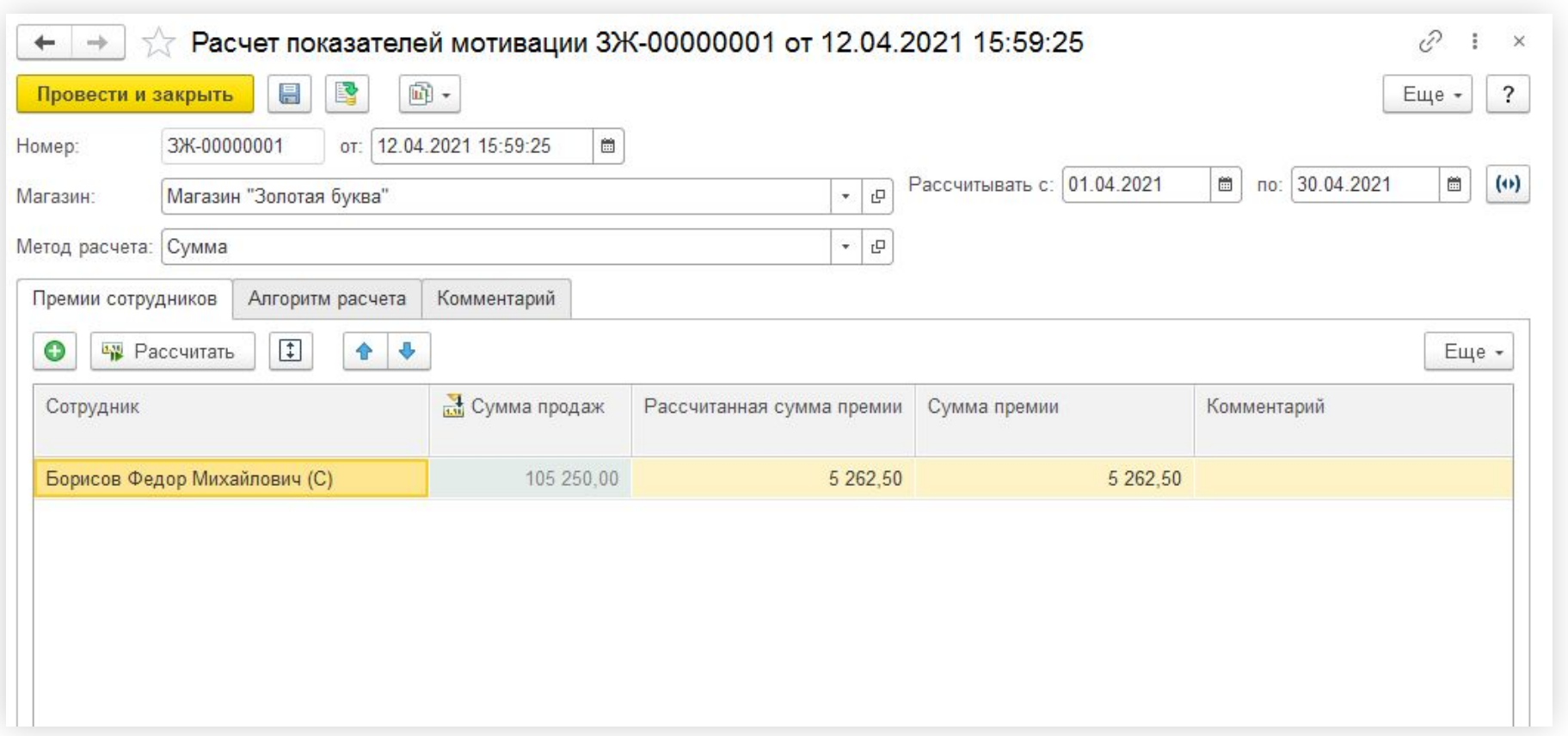

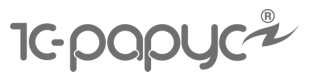

#### **Планирование личных продаж сотрудников**

- Формирование плана продаж сотрудников
- Индикация выполнения планов продаж сотрудников

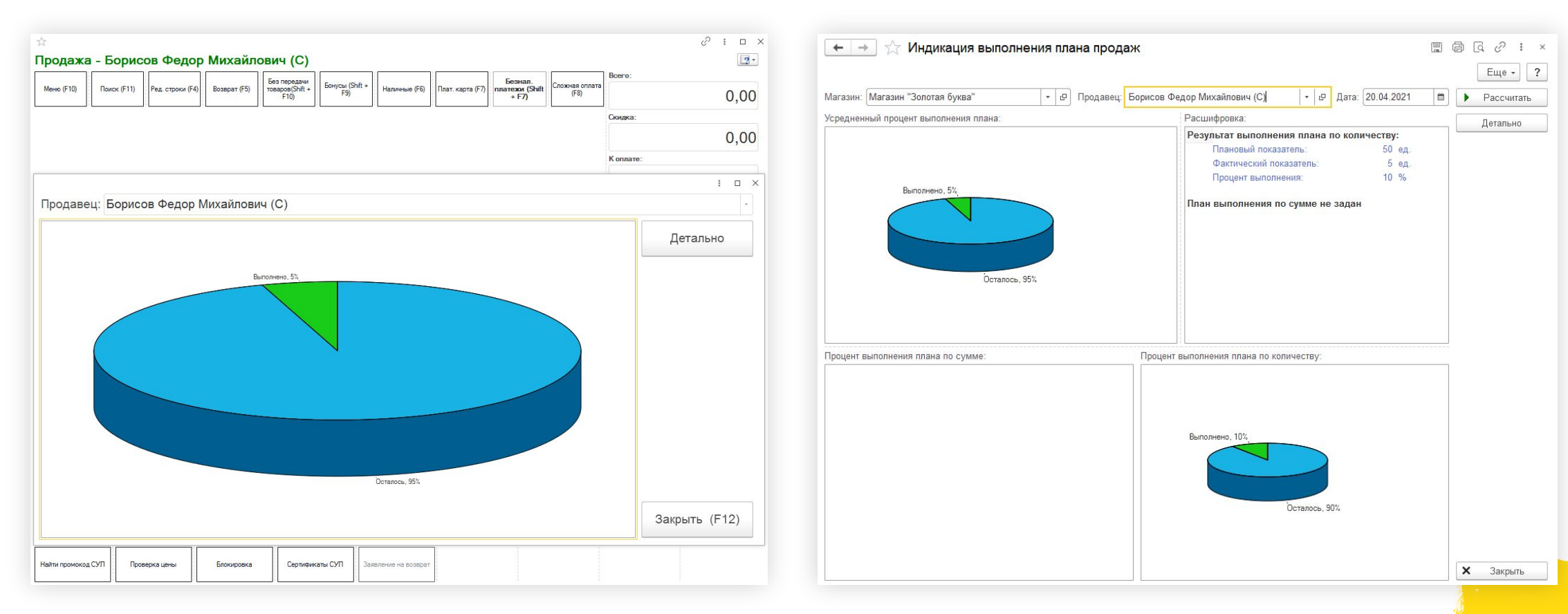

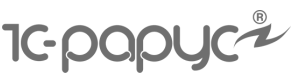

# **СМС-рассылки**

- Отправка СМС от буквенного адресата
- Групповая рассылка
- Шаблоны сообщений
- Мастер создания новых рассылок
- Запрет отправки СМС в определенные часы
- Контроль доставки сообщений
- Отправка сообщений по событию

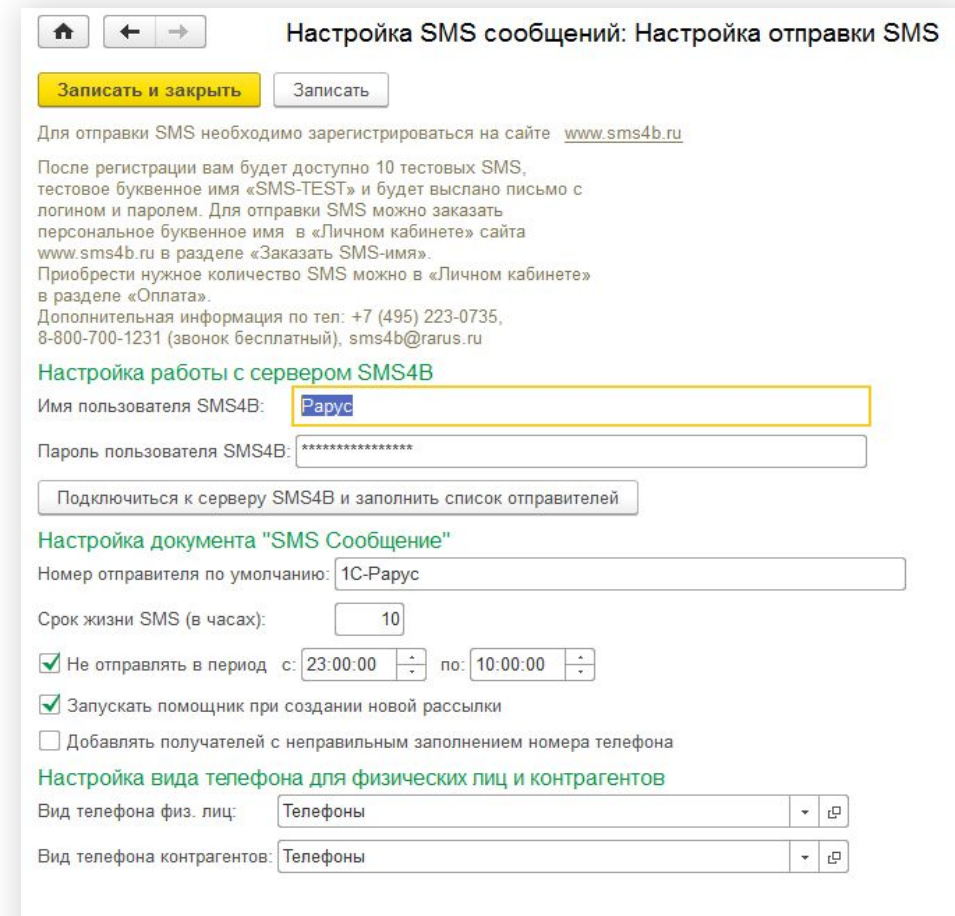

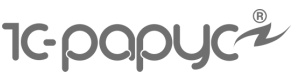

# **Работа с электронными документами**

- Загрузка и выгрузка справочной информации и документов из внешних файлов
- Автоматическая групповая загрузка документов по настроенному расписанию

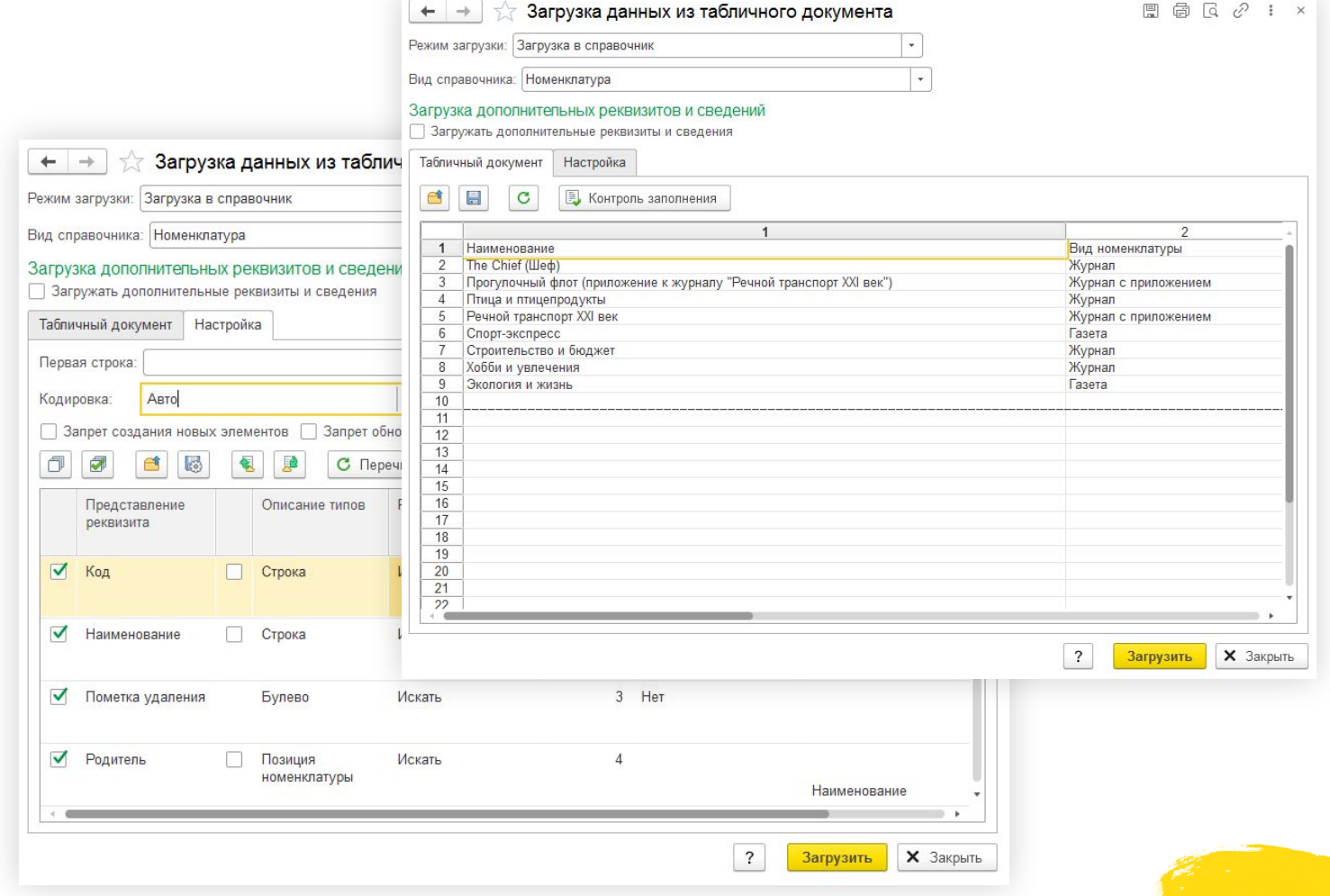

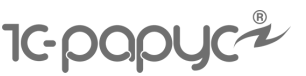

# **Информационный киоск для покупателя**

- Поиск товара по штрихкоду или вручную
- Просмотр информации о товаре:
	- изображение
	- цена
	- остатки
- Выбор и заказ товара в «Корзине покупателя»
- Заказ товара, которого нет в наличии
- Просмотр информации:
	- о магазине
	- о текущих маркетинговых акциях
	- о накопленных бонусах на карте лояльности

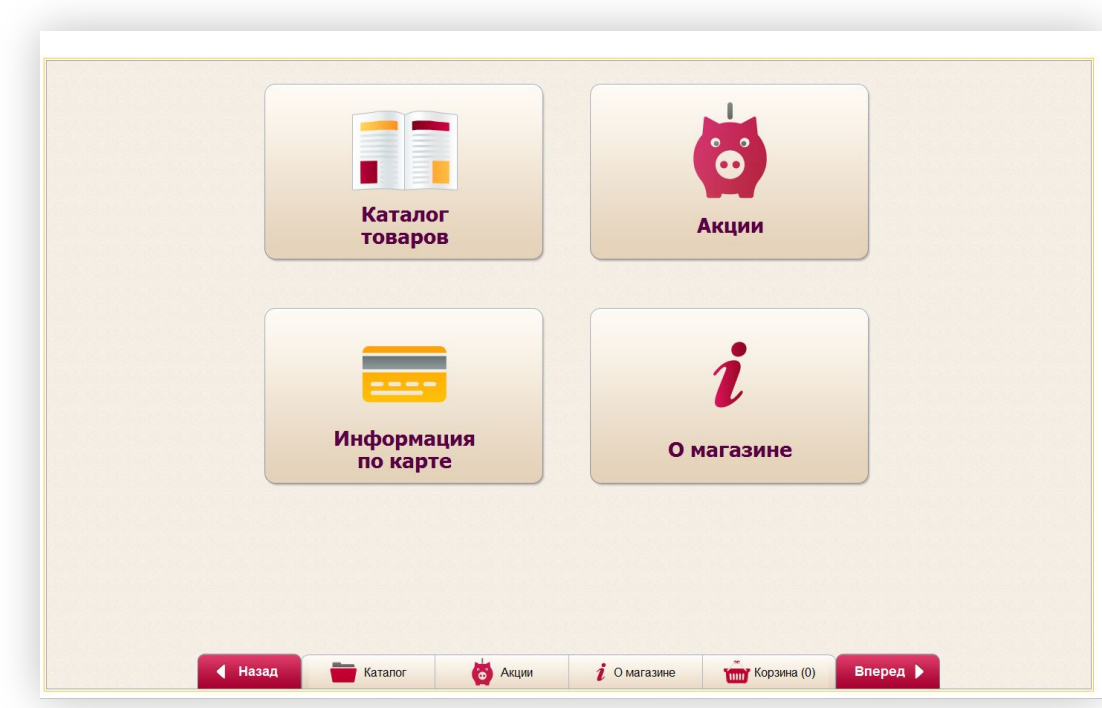

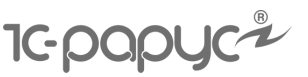

# **Контроль действий кассира и оповещения о значимых событиях**

- Регистрация действий на кассе
- Оповещение заинтересованных лиц при наступлении определенного события. Например, при закрытии смены директору высылается сумма выручки

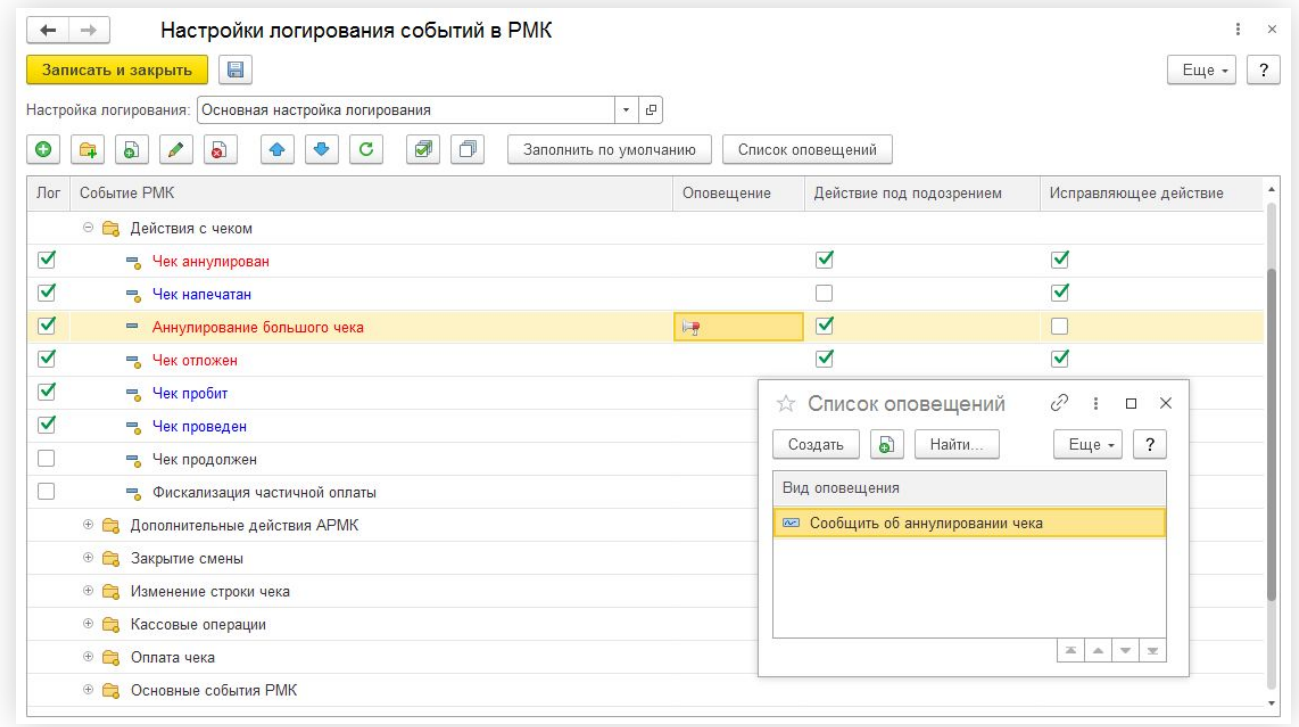

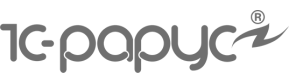

# **Контроль действий кассира и видеонаблюдение**

Запись происходящего в течение смены на камеру. Записанное видео привязывается к журналу действий кассира.

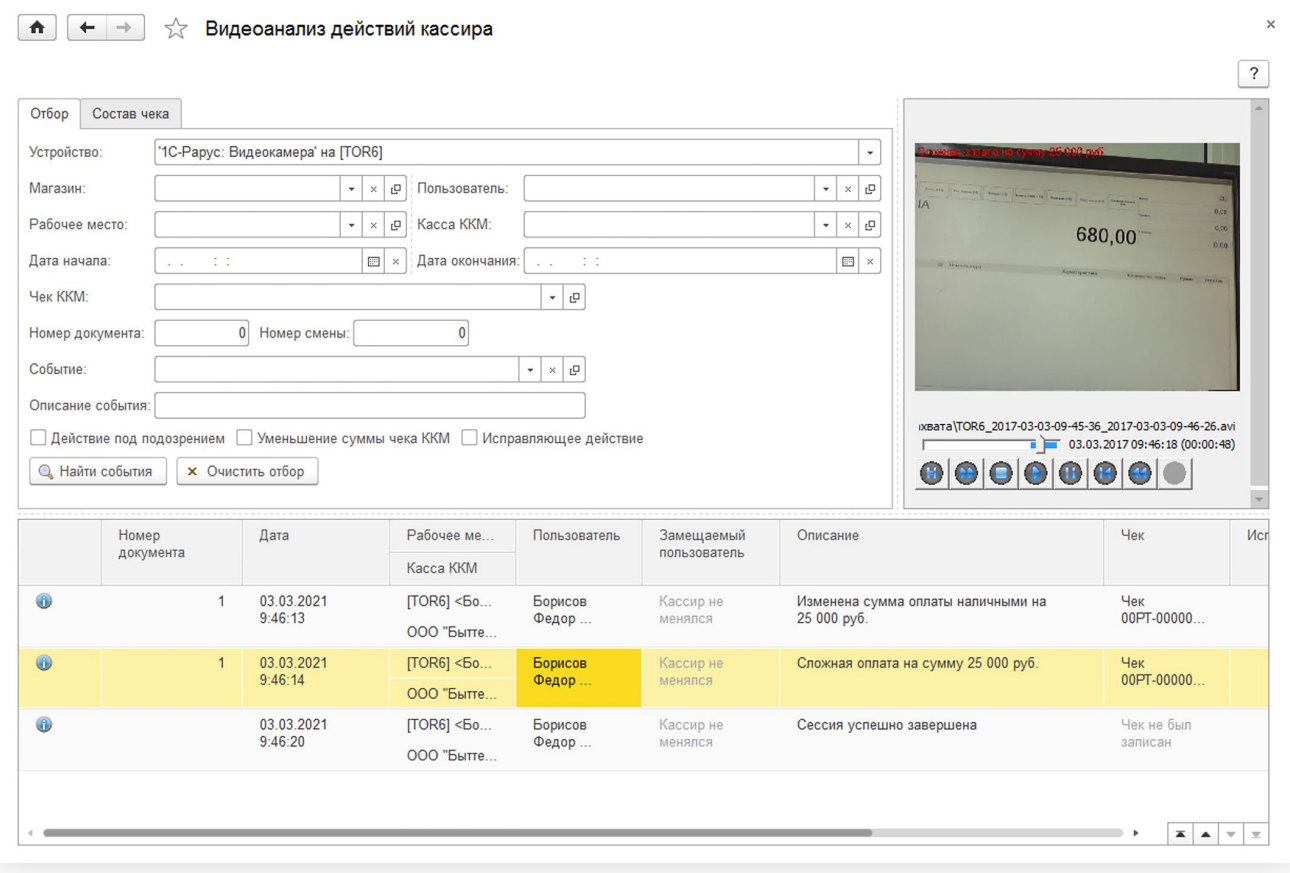

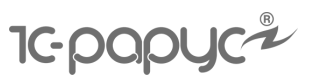

# **Обмены данными с внешними информационными системами**

- 1С:Бухгалтерия
- 1С:Управление торговлей
- 1С:Управление производственным предприятием
- 1С:Управление нашей фирмой
- 1С:Отчетность предпринимателя
- **1С:Касса**

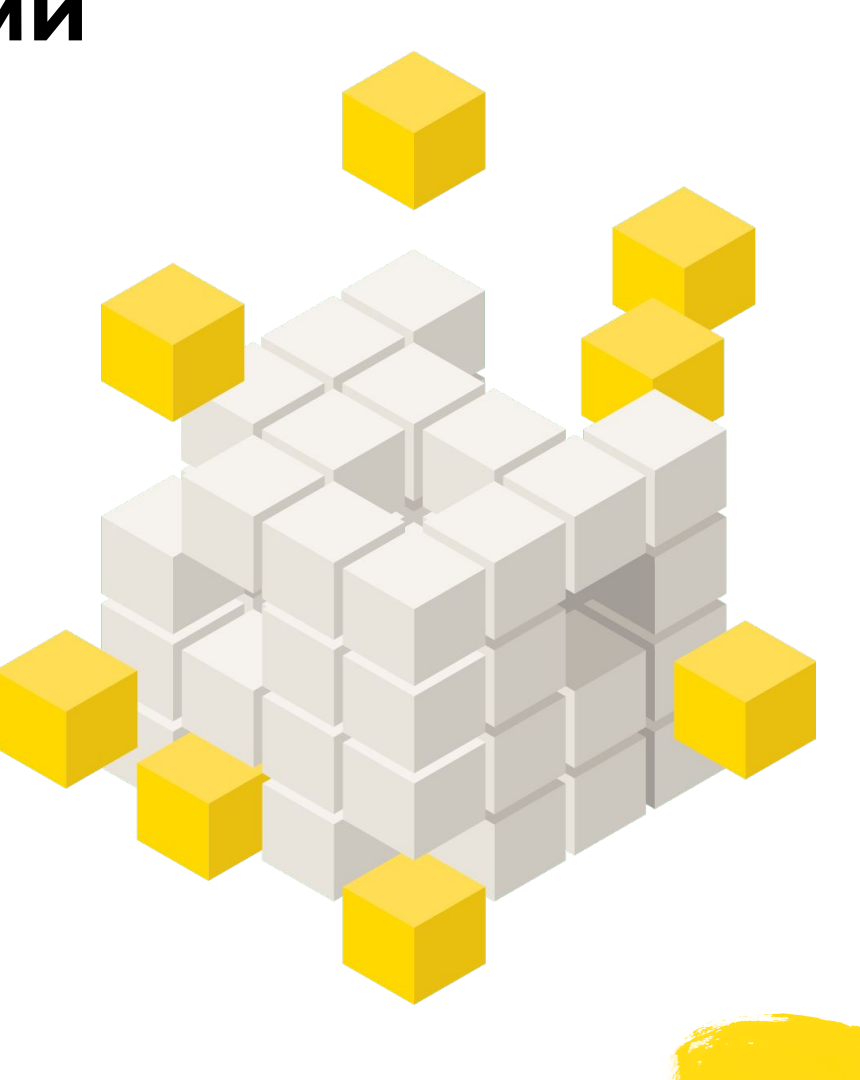

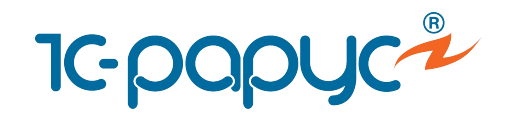

# **Спасибо за внимание!**

+7 (495) 231-20-02

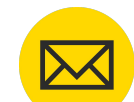

shop@rarus.ru

rarus.ru